**Lake Oswego Millennium Concert Band** 

**Dale Cleland, Director Harold West, Announcer** 

**Present** 

"SYMPHONIC EPISODES"

Sunday, May 6, 2018<br>Lakeridge High School

Lake Oswego Millennium Concert Band is a proud recipient of the John Philip Sousa Foundation's **Silver Scroll Award** 

# **Band Personnel**

#### **Flute**

Laurie DeBerard, Marketing/Sales Mgr.<br>Linda Harrison, Office Administrator Cyndi Hubb, Technical Writer Deborah Johnson, Retired Executive Asst. Hannah Nordlie, Private Music Inst. and Musician \*Lisa Ochoco, Accounting Evelyn Peasley, Small Business Owner Cindy Porter, Executive Assistant Jo Ann Tower, Retired Benefits Consultant Georganne Wicklund, Marketing and Sales, Retired

#### Piccolo

Deborah Johnson, Retired Executive Asst.

#### Oboe

David Hayden, Engineering Manager Allison Hedgepeth, Music Educator

#### **English Horn**

David Hayden, Engineering Manager

#### **Bassoon**

Gloria Benci Handy, Physical Therapist Mick Geronimo, Band Instrument Repair Tech.

### **Clarinet**

Lea Anne Bantsari, Editor Gary Carroll, Boy Scout Field Director \*Kristin Brown Cywinski, Middle School Band Teacher Jay Dudley, Corporate Lawyer Mae Heide, Retired Music Educator Stephanie Jerrett, Receptionist Rick Martin, Software Engineer Nancy McIntyre, Retired Music Educator Alan Mehrwein, Real Estate Broker Jenny Silver, Preschool Educator Kristi Stingle, Music Educator Maureen Van Dyke, Electrical Engineer

#### **Bass Clarinet**

Sharon Hawley, Retired Actuary Rick Campbell, Retired Graphic Designer Christopher Steig, Retail

#### **Alto Saxophone**

Gary Mitchell, Assoc. Professor of Operations Mgmt. Dee Rommel, Artist

#### **Tenor Saxophone**

Mike Ross, Retired Marketing Mgr.

#### **Baritone Saxophone**

Dan Jolivet, Psychologist

\*Section Leader

#### **Trumpet**

Steve Andrusko, Police Sergeant Lorraine Belieu, Retired Telecom. Bob Bigler, Physician **Steve Blakley**, Dentist Rosemary Cleland, Ret. Music Ed./Realtor. \*Gerry Kroeger, Financial Planner Ryan Lewis, Music Educator Kevin Ulam, Prod. Life Cycle Mgr./Entrepreneur Harold West, Financial Planner Scott Wood, Retired Banker

## **French Horn**

Susan Friesen, Retired Educator **Bob Heide, Retired Music Educator** Michael Jones, Engineer Hans Ogren, Substitute Teacher/Photographer Gary Shaner, Retired Paul Wadlington, Editor Stuart Worley, Retired Engineer

## **Trombone**

Mike Dean, Popcorn Guy Jack Eft. Attorney Sean Haskell, Music Educator Bradley Miller, Construction Project Engineer \*Ken Peasley, Internal Audit Board Member Greg Ruetsch, Engineer Bob Sinclair, Retired Engineer./Nurseryman Phil Van Dyke, Property Management **Ben Wolf, Acoustical Consultant** 

#### Euphonium

Jeff Binns, Solar Materials R&D Dana Deardorff, Retired Dan Schlesinger, Retired Engineer

## Tuba

George Brown, Physician Jay Klippstein, Retired Engineer Megan Simpson, Educator \*Mike Wallmark, Retired School Administrator

### **Percussion**

Patricia Davis, Educational Asst. Substitute Allie Greenwell, Music Educator Jim Irving, Music Educator David Rodenkirch, Special Education Teacher Nick Rose, Substitute Music Educator Jeanice Smith, Registered Nurse

If you shop on Amazon, you can support LOMCB when making your purchases! Register Lake Oswego Millennium Concert Band as your designated charity at smile.amazon.com. Make your Amazon purchases through smile.amazon.com and the Amazon Smile Foundation will donate 0.5% of eligible purchases to LOMCB. You will also find more information and a direct link to our website at lakeoswegoband.org on the Support page.

# Lake Oswego Millennium Concert Band

Presents the Soloist for this Evening

Jeff Binns

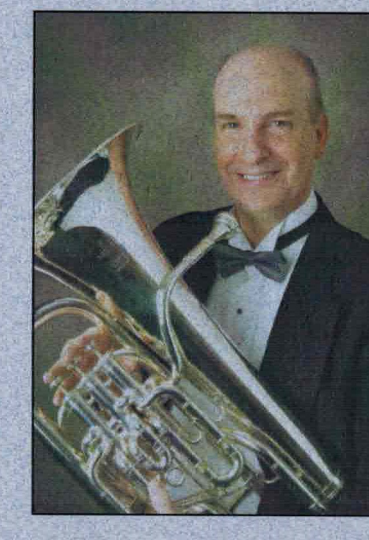

Jeff originates from England and has his musical roots in the very competitive world of brass bands. After starting out playing baritone at aged 11. Jeff moved to euphonium and quickly progressed to Championship section level banding (Jaquar Cars (City of Coventry) Band) where he competed against some of the very finest brass bands in the world (such as Black Dyke, Grimethorpe and Fodens). It was during the rigorous rehearsals and preparation for the major competitions such as the National Brass Band Finals (Royal Albert Hall) and British Open Competitions that his playing quickly improved. An insight into the world of brass bands in the U.K. can be obtained by watching the film "Brassed Off"

In 1990, Jeff took a break from music to further his academic studies and completed a Ph.D degree in Physics from Imperial College, London University in 1994. Jeff then emigrated with his wife to St. Louis, Missouri to work as a Research Scientist at MEMC Electronic Materials Inc., a supplier of silicon wafers to the electronics and solar industries. In St. Louis, Jeff resumed his musical activities joining first the Meramac Symphonic Band and then later becoming a founding member and President of the Saint Louis Brass Band. As principal euphonium, Jeff featured prominently as a soloist in concerts and also on their CD entitled "Strike Up the Band". The St. Louis Brass Band competed in the North American Brass Band Association (NABBA) competitions every year from 1999-2005 and achieved a ranking in the top 100 best brass bands in the world in 2003. Jeff also competed in the individual NABBA solo championships and achieved a top three placing on three separate occasions.

In 2006, Jeff moved to Boise, Idaho to work in the Wafer Characterization Department at Micron Technology, Inc. Jeff rejoined MEMC Electronic Materials (now Sun-Edison, Inc.) in 2011 and moved to their Portland, Oregon plant where they manufacture high purity silicon for the solar industry. He lives with his wife, Linda in Gresham. Jeff is now proud to play euphonium in the Lake Oswego Millennium Concert Band under the Directorship of Dale Cleland. This is Jeff's fourth time to perform as soloist with LOMCB.

Lake Oswego Millennium Concert Band Presents the Guest Conductor for this Evening

**Ryan Lewis** 

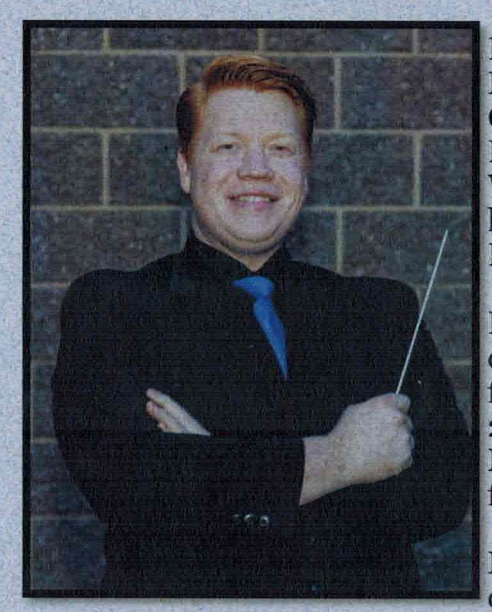

Ryan Lewis is an Educator/ Musician based out of Salem. OR. He currently serves as Performing Arts Director at Willamina High School where he teaches Band, Choir and Drama.

He received his Bachelor's degree in Music Education from University of Oregon in 2013 and went on to pursue a Master's Degree in Education from Portland State in 2016.

Mr. Lewis has been a member of the Lake Oswego Millennium

Concert Band and Dance Bands since 2016.

He has worked professionally with such music ensembles as the Oregon Symphonic Band, Oregon Coast Chamber Ensemble, The Essentials, Candy Apple Blue, The Red Chair Brass Ensemble and The Seattle Cascades Drum and Bugle Corps.

## Program

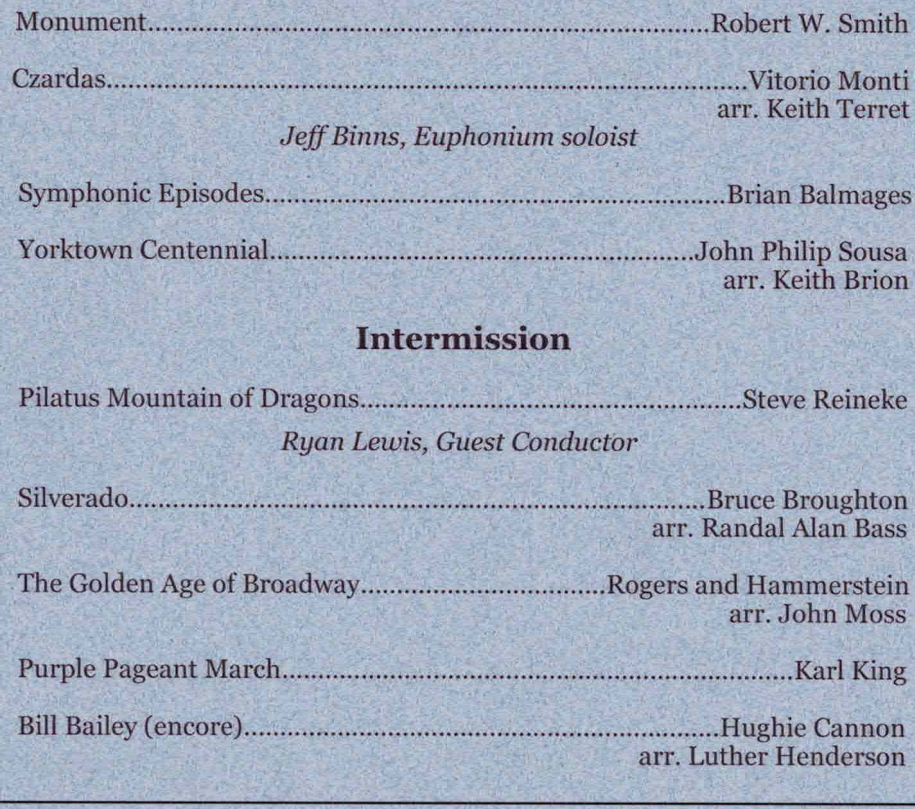

**LOMCB Schedule of Concerts** for the 2017-2018 Season December 3, 2017, 7:30 pm

March 4, 2018, 7:30 pm May 6, 2018, 7:30 pm

All held in the Lakeridge High School Auditorium

July 3, 2018 7:00 pm At Lake Oswego Millennium Park

The Public is invited to these free events.

The pre-concert music this evening was provided by The Millennium Winds

**Steve Gance, Oboe** Georganne Wicklund, Flute Lea Anne Bantsari, Clarinet Gloria Benci Handy, Bassoon Susan Friesen, French Horn

They perform because they enjoy sharing their talents with others. They are available for community events and private parties.

Visit our web site at www.lakeoswegoband.org

The Lake Oswego Millennium Concert Band wishes to thank the following for their support and help: **Lakeridge High School** Jennifer Schiele, Principal

Chris McCurdy, Band Director, Bill Campbell, Choir Director, Andy Ballnick, Drama Director and Guy Boyden, Building Engineer

## **Tonight's Artists**

Hans Ogren is a local Oregonian, musician, and photographer. He has played with the Millennium Band for the past 5 years (on Tuba, Percussion, and currently French Horn), and teaches music in public schools and private lessons. Besides music, Hans also enjoys hiking around the Pacific Northwest and photographing its natural beauty. Over the past two years, his hobby of photography began to become a business, photographing portraits, weddings, real estate, etc. Hans continues to take photos of nature and landscapes for his own enjoyment, and has displayed some of his nature and landscape photos in the lobby. Hans has also recently had 3 photos chosen by the Arts Council of Lake Oswego to be displayed in their May Exhibition, "Capturing Place". This exhibit will be open to the public from May 4<sup>th</sup> to June 15<sup>th</sup> at the Art Council's Gallery, located at 520 First Street in Lake Oswego.

Kathy Sengenberger has been weaving since the early '90's, starting on a small 4 harness table loom made by her father. She takes great pleasure in mixing and matching fibers, colors, and textures. Each piece is unique. Her unlined jackets are roomy and long with kimono-style sleeves. The jackets are usually woven of rayon, cotton, silk, tencel and/or bamboo-whatever inspires her at the time. Depending on the colors and fibers, they can be worn any time of the year. Kathy also loves to weave ponchos, scarves, stoles and capes-all one of a kind. Weaving is Kathy's passion and she is at her loom nearly every day.

Debbie Grant's ceramics are all hand made, from casting the piece, to drawing the designs, painting, firing the colors in and then going through the glazing process. The work is whimsical yet very functional and comes "alive" as Debbie draws and paints. They are lead free, microwave, oven and dishwasher safe. Seasonal pieces are always fun to make and she loves working with customers to make something specifically for them. Debbie says, "When people look at my work and smile, it makes me smile also."

> Be sure to visit our artists in the lobby before the concert and at intermission.

Mail in donations may be made by making your check payable to: Lake Oswego Millennium Concert Band. Mail to: L.O.M.C.B 5225 SW Dawn, Lake Oswego, OR 97035

LOMCB is a 501 (c) (3) tax exempt organization

Proud member of the ASSOCIATION OF CONCERT BANDS: The International Voice of Community Bands www.acbands.org

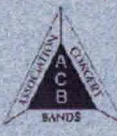